# **Introduction to SketchUp**

# Training course outline

SketchUp is a 3D modelling application used to create, share and present 3D models and visualisations.

It is used in a wide range of industries including interior design, architecture, kitchen design, and many more.

Introduction to SketchUp provides a thorough grounding in the application teaching everything you need to know to begin designing in 3D.

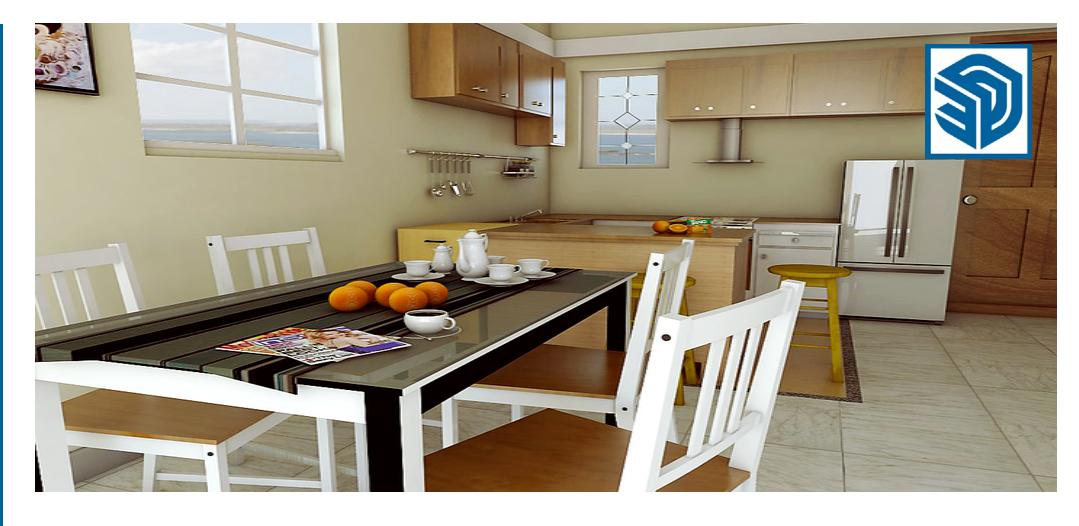

#### Course summary

Teaches the fundamentals of 3D modelling in SketchUp, teaching you how to:

- Create 3D models.
- Incorporate textures, scenes and styles.
- Produce visualisations.
- Use SketchUp's key tools and commands.

#### Duration

Two days.

### Who should attend?

This course is aimed at new users of SketchUp Pro running on a Windows or Mac computer.

Delegates should have good computing skills. No prior CAD knowledge is necessary.

### In-class or live online

You can attend course in-person at any of our centres, or participate online from your place of work or home.

To read about our approach to online training, see [armada.co.uk/live-online](http://www.armada.co.uk/live-online-training/)[training.](http://www.armada.co.uk/live-online-training/)

### General information

SketchUp courses are hosted by 3D modelling/CGI industry experts, who have been providing training of this type for over 20 years.

Whilst attending training at our centres, delegates have the use of a computer running SketchUp on which to practice the techniques taught.

Course fees can be paid by card or bank transfer. We accept purchase orders from UK-registered companies and public sector organisations.

If you're self-funding your training, you can pay in staged payments, interest-free, over 12 months.

## Method of delivery

Training is designed for the busy professional, being short and intensive and combining lecture and demonstration. Practical exercises carried out under guidance help delegates to learn the techniques taught.

Delegates have ample opportunity to discuss their specific requirements.

# Course materials and certificate

Delegates receive:

- A comprehensive training guide.
- An e-certificate confirming successful completion of an Introduction to SketchUp course.

#### After course support

Following SketchUp training, you're entitled to 30 days' email support from your trainer

#### Further information

For further details, prices and dates of forthcoming courses, see [armada.co.uk/course/sketchup-training.](https://www.armada.co.uk/course/sketchup-training/)

Course syllabus See over.

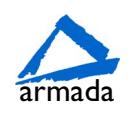

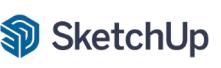

# Course syllabus

## What is SketchUp?

How to get around inside SketchUp Zoom, pan and rotate Understanding the XYZ axis

Selecting toolbars Applying templates

Drawing and using the pencil tool Drawing basic geometric shapes Drawing with measurements Drawing circles and arcs

Sticky Geometry solutions and benefits Discovering tags (previously called layers) Using shortcuts Measuring items inside SketchUp Information and database

Moving and move / copy Simple Array techniques Rotating objects Rotate / copy Scale fractional and relative

Making components Making groups Comparisons and benefits Saving components Re-loading components Creating a digital warehouse Modelling techniques Using Push Pull Using Follow Me Intersecting Geometry

Copy and Offset Faces, edges and polygons How to use polygons in 2D drawings

Paint bucket Materials Editor Textures and bitmaps

Getting to understand the Materials Editor What makes a good texture? Where to find textures Positioning textures Limits to graphics and bitmaps

Create new scenes Create new styles Saving scenes and styles

Introduction to animation

Dimensions inside SketchUp Annotation inside SketchUp Printing from SketchUp Exporting 2D images or PDF

Birmingham/Bromsgrove: 01527 834783 Bristol: 0117 3637951 Milton Keynes: 01908 597084 Reading: 0118 3042798 Sheffield: 0114 3492645 Armada Training Solutions Ltd. E: training @armada.co.uk W: [www.armada.co.uk](http://www.armada.co.uk/) **armada Training Solutions Ltd.** E: training @armada.co.uk W: www.armada.co.uk

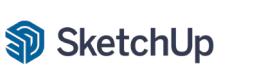